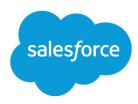

# Analytics External Data API Developer Guide

Salesforce, Summer '17

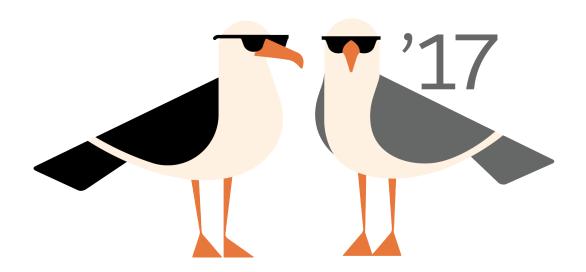

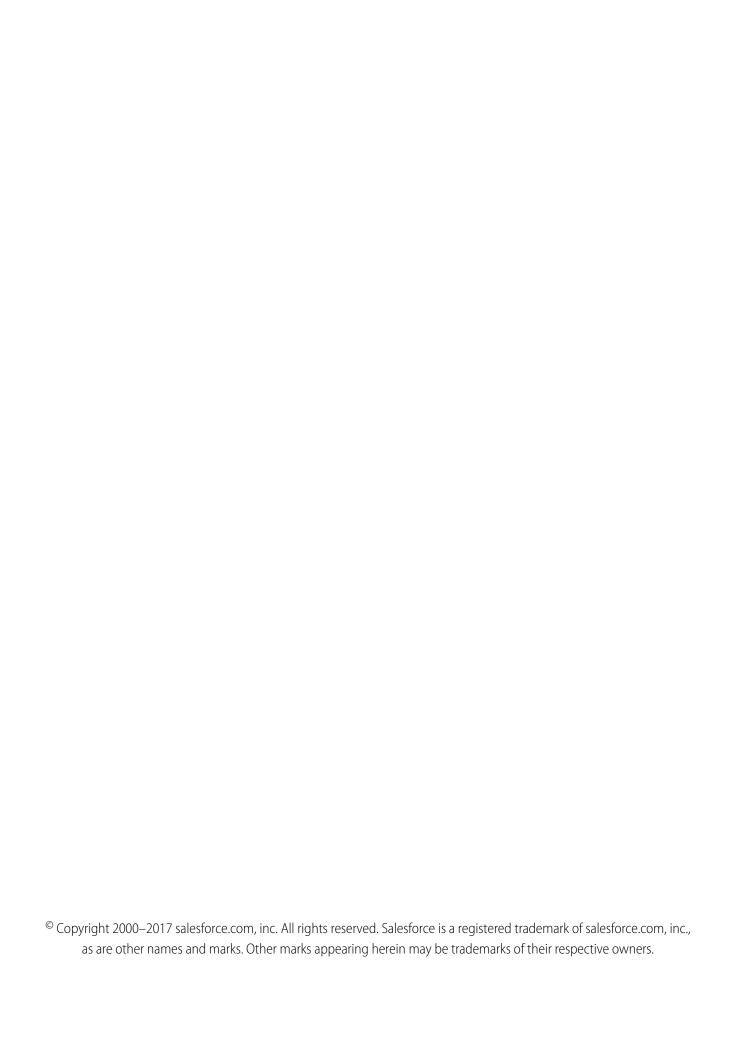

# CONTENTS

| External Data                     |         |
|-----------------------------------|---------|
| Load External Data into a Dataset |         |
| External Data API Reference       | <br>. 4 |

## **EXTERNAL DATA**

You can integrate external data into Analytics to make the data available for gueries from explorer and designer.

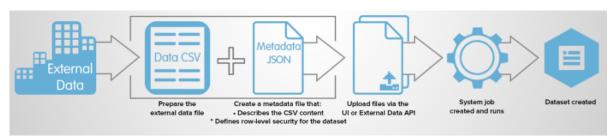

The External Data API enables you to upload external data files to Analytics. The External Data API can upload .csv files, and you can optionally specify the structure of your data by defining metadata in JSON format.

The External Data API is available in API version 31 and later.

The high-level steps for uploading external data by using the API are:

- 1. Prepare your data in CSV format, and then create a metadata file to specify the structure of the data.
- **2.** Connect programmatically to your Salesforce organization.
- **3.** Configure the upload by inserting a row into the InsightsExternalData object, and then set input values such as the name of the dataset, the format of the data, and the operation to perform on the data.
- 4. Split your data into 10-MB chunks, and then upload the chunks to InsightsExternalDataPart objects.
- 5. Start the upload by updating the Action field in the InsightsExternalData object.
- 6. Monitor the InsightsExternalData object for status updates, and then verify that the file upload was successful.

## Load External Data into a Dataset

## **External Data API Limits**

When working with the External Data API, consider the following limits, in addition to the general Analytics limits.

The following limits apply to all supported editions. Contact salesforce.com to extend the limits.

#### **External Data Limits**

| Limit                                                                                  | Value                                                                           |
|----------------------------------------------------------------------------------------|---------------------------------------------------------------------------------|
| Maximum file size per external data upload                                             | If you use the External Data API: 40 GB. If you use the user interface: 512 MB. |
| Maximum file size for all external data uploads in a rolling 24-hour period            | 50 GB                                                                           |
| Maximum number of external data files that can be uploaded in a rolling 24-hour period | 50                                                                              |

External Data Prepare Data Files

| Limit                                                   | Value                                     |
|---------------------------------------------------------|-------------------------------------------|
| Maximum number of characters in a field                 | 32,000                                    |
| Maximum number of fields in a record                    | 5,000 (including up to 1,000 date fields) |
| Maximum number of characters for all fields in a record | 400,000                                   |

## **Prepare Data Files**

To upload external data from .csv files into a dataset, first prepare your data files.

External data can be loaded into a dataset by preparing two files.

- A data file, which contains the external data, in comma-separated value (CSV) format
- An optional metadata .json file, which describes the structure of the data file

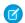

Note: Providing a metadata file is recommended.

The data and metadata files are used to populate a dataset with the external data. For detailed information about formatting CSV data and JSON metadata, see the *Analytics Extended Metadata (XMD) Reference*.

## Connect to Salesforce

After preparing your data files, the next step in loading external data into Analytics is to connect to your Salesforce organization by using standard Salesforce APIs.

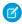

**Note:** The following examples use the SOAP API, but you can use any of the Salesforce APIs, such as the REST API or Apex. The examples assume that you're using the Force.com Web Services Connector.

To load external data into Analytics, first connect to your Salesforce organization. Use the PartnerConnection object to log in to your organization, as shown in the following example. You'll need to supply a username, password, and endpoint.

```
ConnectorConfig config = new ConnectorConfig();
config.setUsername(username);
config.setPassword(password);
config.setAuthEndpoint(endpoint);

PartnerConnection partnerConnection = new PartnerConnection(config);
```

For more information about the Web Services Connector (WSC), see Introduction to the Force.com Web Services Connector the Salesforce Developers website. For more information about user authentication, see Security and the API in the SOAP API Developer's Guide.

## Configure the Upload

Configure the external data upload by inserting a row into the InsightsExternalData object and setting configuration values.

After establishing a connection with Salesforce, insert a row into the InsightsExternalData object to configure and control the upload. The InsightsExternalData object provides a "header" that contains information about the upload, such as the name of the dataset, the

External Data Add the Data

format of the data, and the operation to perform on the data. You can also provide the metadata file. The following example inserts a row into the InsightsExternalData object and sets configuration values.

```
SObject sobj = new SObject();
sobj.setType("InsightsExternalData");
sobj.setField("Format","Csv");
sobj.setField("EdgemartAlias", DatasetName);
sobj.setField("MetadataJson",metadataJson);
sobj.setField("Operation","Overwrite");
sobj.setField("Action","None");

SaveResult[] results = partnerConnection.create(new SObject[] { sobj });

for(SaveResult sv:results)
   if(sv.isSuccess())
        parentID = sv.getId();
```

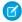

**Note:** The WSC converts the metadata .json file to a Base64-encoded string, but if you're using the REST API, you'll need to make this conversion yourself.

For detailed information about the InsightsExternalData object, see InsightsExternalData.

### Add the Data

When uploading external data files, you can use the InsightsExternalDataPart object to load the data in smaller chunks.

After inserting a row into the InsightsExternalData (header) object, split your data into 10-MB chunks and upload the chunks to InsightsExternalDataPart objects. You associate the part objects with the header object by setting the InsightsExternalDataId field on the part objects to the ID of the header object. The part objects contain the bytes of data and must be assigned part numbers in a contiguous sequence, starting with 1.

Ensure that the chunks of data are smaller than 10 MB. If the data is compressed, it must be compressed first and then split into 10-MB chunks. Only the gzip format is supported.

The following example splits a file into 10-MB chunks, and then uploads the chunks to InsightsExternalDataPart objects.

```
List<File> fileParts = chunkBinary(dataFile); //Split the file

for(int i = 0;i<fileParts.size();i++)
{
    SObject sobj = new SObject();
    sobj.setType("InsightsExternalDataPart");
    sobj.setField("DataFile", FileUtils.readFileToByteArray(fileParts.get(i)));
    sobj.setField("InsightsExternalDataId", parentID);
    obj.setField("PartNumber",i+1); //Part numbers should start at 1
    SaveResult[] results = partnerConnection.create(new SObject[] { sobj });
    for(SaveResult sv:results)
        if(sv.isSuccess())
            rowId = sv.getId();
}</pre>
```

For detailed information about the InsightsExternalDataPart object, see InsightsExternalDataPart.

External Data Manage the Upload

## Manage the Upload

After you've created a header and uploaded the data parts by using the InsightsExternalData and InsightsExternalDataPart objects, update the Action field on the header object to Process to start processing the data.

The following example sets the Action field and updates the row in the InsightsExternalData object.

```
SObject sobj = new SObject();
sobj.setType("InsightsExternalData");
sobj.setField("Action", "Process");
sobj.setId(parentID); // This is the rowID from the previous example.
SaveResult[] results = partnerConnection.update(new SObject[] { sobj });

for(SaveResult sv:results)
   if(sv.isSuccess())
      rowId = sv.getId();
```

When the Action field is set to Process, a dataflow job is created and marked active. You can monitor the Status field of the header object to determine when the file upload is completed. After the Action field is updated to request processing, no user edits are allowed on the objects.

## External Data API Reference

## The InsightsExternalData Object

The InsightsExternalData object enables you to configure and control external data uploads. You can use it to provide metadata, trigger the start of the upload process, check status, and request cancelation and cleanup.

The InsightsExternalData object is used with the InsightsExternalDataPart object, which holds the parts of the data to be uploaded. Together, they provide a programmatic way to upload a large file in parts and trigger a dataflow into a dataset. The first step is to insert a row into the InsightsExternalData object. Data parts are then uploaded to InsightsExternalData objects. The Action field of the InsightsExternalData object is updated to start processing and request cancelations. After the Action field is updated to request processing, no user edits are allowed on the objects, except to request cancelation.

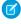

**Note**: The standard system fields (CreatedById, CreatedDate, LastModifiedById, LastModifiedDate, and SystemModstamp) are documented in "System Fields" in the SOAP API Developer's Guide.

The InsightsExternalData object is available in API version 31 and later.

#### **Fields**

| Field | Details                                                                                  |
|-------|------------------------------------------------------------------------------------------|
| Id    | <b>Type</b> String                                                                       |
|       | Properties  Defaulted on create, Filter, Group, Sort                                     |
|       | Description                                                                              |
|       | The unique ID that the system generates for new jobs. This system field is not editable. |

| Field             | Details                                                                                                    |  |  |
|-------------------|----------------------------------------------------------------------------------------------------|--|--|
| EdgemartAlias     | Туре                                                                                                    |  |  |
|                   | String                                                                                                    |  |  |
|                   | Properties  Create, Filter, Group, Sort, Update                                                                                                    |  |  |
|                   | Description                                                                                                    |  |  |
|                   | The alias of a dataset, which must be unique across an organization. The alias must follow the same guidelines as other field names, except that they can't end with "c". Can be up to 80 characters. For more information, see <i>Field Names</i> in the Analytics External Data Format Reference. |  |  |
| EdgemartContainer | <b>Type</b> String                                                                                                    |  |  |
|                   | Properties                                                                                                    |  |  |
|                   | Create, Filter, Group, Nillable, Sort, Update                                                                                                    |  |  |
|                   | Description                                                                                                    |  |  |
|                   | The name of the app that contains the dataset.                                                                                                    |  |  |
|                   | • If the name is omitted when you're creating a dataset, the name of the user's private app is used.                                                                                                    |  |  |
|                   | <ul> <li>If the name is omitted for an existing dataset, the system resolves the app name.</li> </ul>                                                                                                    |  |  |
|                   | <ul> <li>If the name is specified for an existing dataset, the name is required to match the name of the<br/>current app that contains the dataset.</li> </ul>                                                                                                    |  |  |
|                   | Note: Use the developer name or the ID of the app for the name. To get the developer name or ID, run the following query:                                                                                                    |  |  |
|                   | SELECT Id, DeveloperName, Name, AccessType, CreatedDate, Type FROM Folder where Type = 'Insights'                                                                                                    |  |  |
|                   | For example, the display label of an app is Analytics Cloud Public Datasets, but the developer name is AnalyticsCloudPublicDatasets.                                                                                                    |  |  |
| MetadataJson      | Type Blob (Base64-encoded string)                                                                                                    |  |  |
|                   | Properties                                                                                                    |  |  |
|                   | Create, Nillable, Update                                                                                                    |  |  |
|                   | Description                                                                                                    |  |  |
|                   | Metadata in JSON format, which describes the structure of the uploaded file.                                                                                                    |  |  |
| Format            | Туре                                                                                                    |  |  |
|                   | Picklist                                                                                                    |  |  |
|                   | <b>Properties</b> Create, Filter, Group, Sort, Update                                                                                                    |  |  |

#### **Field Details**

#### Description

The format of the uploaded data. Picklist values are:

The data is in CSV format.

#### Binary

Reserved for Salesforce internal use.

#### Operation

#### Type

**Picklist** 

#### **Properties**

Create, Filter, Group, Sort, Update

#### Description

Indicates which operation to use when you're loading data into the dataset. Picklist values are:

Append all data to the dataset. Creates a dataset if it doesn't exist.

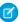

Note: If the dataset or rows contain a unique identifier, the append operation is not allowed.

#### Delete

Delete the rows from the dataset. The rows to delete must contain one (and only one) field with a unique identifier.

#### Overwrite

Create a dataset with the given data, and replace the dataset if it exists.

#### Upsert

Insert or update rows in the dataset. Creates a dataset if it doesn't exist. The rows to upsert must contain one (and only one) field with a unique identifier. For more information about unique identifiers, see is Uniqueld in the Analytics External Data Format Reference.

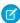

Note: A metadata JSON file is required for the append, upsert, and delete operations. The data and metadata for the append and upsert operations must match the dataset on which the operation is happening. (All columns, dimensions, and measures must match exactly.) The metadata for the delete operation must be a subset of the dataset columns.

#### Status

#### Type

**Picklist** 

#### **Properties**

Create, Filter, Group, Sort, Update

#### Description

The status of this data upload. The initial value is null. Picklist values are:

#### Completed

The data upload job was completed successfully. Data parts are retained for seven days after completion.

#### Field Details

#### CompletedWithWarnings

The data upload job completed, but contains warnings. Data parts are retained for seven days after completion.

#### Failed

The data upload job failed. Data parts are retained for seven days after failure.

#### InProgress

The data upload job is in progress.

#### New

The data upload job has been created.

#### NotProcessed

The data upload job was aborted on user request. Data parts have been removed.

#### Queued

The data upload job has been scheduled. This system field is not editable.

#### Action

#### Type

**Picklist** 

#### **Properties**

Create, Filter, Group, Sort, Update

#### Description

The action to perform on this data. Picklist values are:

#### Abort

**Reserved for future use.** The user no longer wants to upload the data and is requesting that the system stop processing, if possible.

#### Delete

**Reserved for future use.** The user wants to remove uploaded data parts as soon as possible. Implies that an Abort status is queued.

#### None

The user has not completed the data upload. This value is the default when the object is created.

#### Process

The user has completed the data upload and is requesting that the system process the data.

#### isIndependentParts

#### Type

Boolean

#### **Properties**

Create, Defaulted on create, Filter, Group, Sort, Update

#### Description

**Reserved for future use.** When true, indicates that file parts have been divided on row boundaries and can be processed independently of each other. The default is false.

Field Details

isDependentOnLastUpload

#### Type

Boolean

#### **Properties**

Create, Defaulted on create, Filter, Group, Sort, Update

#### Description

**Reserved for future use.** When false, indicates that this upload depends on the previous upload to the same dataset name.

#### ${\tt MetaDataLength}$

#### Type

Int

#### **Properties**

Create, Filter, Group, Nillable, Sort, Update

#### Description

The length of the metadata .json file. This field is overwritten when data is uploaded.

This system field is not editable.

#### CompressedMetadataLength

#### Type

Int

#### **Properties**

Create, Filter, Group, Nillable, Sort, Update

#### Description

The length of the compressed metadata .json file. This field is overwritten when data is uploaded. This system field is not editable.

#### NotificationSent

#### Type

Picklist

#### **Properties**

Create, Filter, Group, Nillable, Sort, Update

#### Description

Indicates when to send notifications about the upload. Picklist values are:

#### Always

Always send notifications.

#### Never

Never send notifications.

#### Failures

Send notifications if the upload process failed. The API name is Failures.

#### Warnings

Send notifications if warnings or errors occurred during the upload. The API name is Warnings.

| Field             | Details                                                                                                    |
|-------------------|----------------------------------------------------------------------------------------------------|
| NotificationEmail | Туре                                                                                                    |
|                   | String                                                                                                    |
|                   | <b>Properties</b> Create, Filter, Group, Nillable, Sort, Update                                                                                                    |
|                   | Description                                                                                                    |
|                   | The email address to send notifications to. Can be up to 255 characters and can contain only one email address. Defaults to the current user's email address.                                                                                     |
| EdgemartLabel     | Type                                                                                                    |
|                   | String                                                                                                    |
|                   | Properties                                                                                                    |
|                   | Create, Filter, Group, Nillable, Sort, Update                                                                                                    |
|                   | Description                                                                                                    |
|                   | The display name for the dataset. Can be up to 255 characters.                                                                                                    |
| IsDeleted         | <b>Type</b> Boolean                                                                                                    |
|                   | Properties                                                                                                    |
|                   | Defaulted on Create, Filter, Group, Sort                                                                                                    |
|                   | Description                                                                                                    |
|                   | Indicates whether the object has been moved to the Recycle Bin (true) or not (false). This system field is not editable.                                                                                                    |
| Dataflow          | Туре                                                                                                    |
|                   | String                                                                                                    |
|                   | Properties  Create, Filter, Group, Nillable, Sort, Update                                                                                                    |
|                   | <b>Description</b> For dataflows that were created in API version 34.0 and later. The unique ID of the dataflow that was used to create the dataset. You can use this field to get the status of the dataflow. This system field is not editable. |
| WorkflowId        | <b>Type</b> String                                                                                                    |
|                   | Properties                                                                                                    |
|                   | Create, Filter, Group, Nillable, Sort, Update                                                                                                    |
|                   | <b>Description</b> Deprecated in API version 34.0. Use the Dataflow attribute instead.                                                                                                    |
| SubmittedDate     | <b>Type</b> String                                                                                                    |
|                   |                                                                                                    |

| Field         | Details                                                                                                    |
|---------------|----------------------------------------------------------------------------------------------------|
|               | Properties                                                                                                    |
|               | Create, Filter, Nillable, Sort, Update                                                                                                    |
|               | Description                                                                                                    |
|               | The time when the upload was submitted or set to Process. This system field is not editable.                                                                                                    |
| FileName      | Туре                                                                                                    |
|               | String                                                                                                    |
|               | Properties                                                                                                    |
|               | Create, Filter, Group, Nillable, Sort, Update                                                                                                    |
|               | Description                                                                                                    |
|               | Identifier of the external data file, such as the file name. The value does not have to be unique. It can contain only alphanumeric characters and underscores. It must begin with a letter, not include spaces, not end with an underscore, and not contain two consecutive underscores. The maximum file name is 255 characters. |
|               | Note: Analytics doesn't populate this field. You can manually update it via the External Data API.                                                                                                    |
| Description   | Туре                                                                                                    |
|               | String                                                                                                    |
|               | Properties                                                                                                    |
|               | Create, Filter, Nillable, Sort, Update                                                                                                    |
|               | Description                                                                                                    |
|               | The description of the dataset that is only used when creating the dataset.                                                                                                    |
| StatusMessage | Туре                                                                                                    |
|               | String                                                                                                    |
|               | Properties                                                                                                    |
|               | Create, Nillable, Update                                                                                                    |
|               | <b>Description</b> The reason for the file upload failed or has warnings. This system field is not editable.                                                                                                    |

# The InsightsExternalDataPart Object

The InsightsExternalDataPart object enables you to upload an external data file that has been split into parts.

The InsightsExternalDataPart object works with the InsightsExternalData object. After you insert a row into the InsightsExternalData object, you can create part objects to split up your data into parts. If your initial data file is larger than 10 MB, split your file into parts that are smaller than 10 MB.

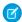

🕜 Note: The standard system fields (CreatedById, CreatedDate, LastModifiedById, LastModifiedDate, and SystemModstamp) are documented in "System Fields" in the SOAP API Developer's Guide.

The InsightsExternalDataPart object is available in API version 31 and later.

# Fields

| Field                  | Details                                                                                                    |
|------------------------|----------------------------------------------------------------------------------------------------|
| Id                     | Туре                                                                                                    |
|                        | String                                                                                                    |
|                        | Properties                                                                                                    |
|                        | Defaulted on create, Filter, Group, Sort                                                                                                    |
|                        | Description                                                                                                    |
|                        | The unique ID of the part.                                                                                                    |
| PartNumber             | Туре                                                                                                    |
|                        | Int                                                                                                    |
|                        | Properties                                                                                                    |
|                        | Create, Filter, Group, Sort, Update                                                                                                    |
|                        | Description                                                                                                    |
|                        | The part number. Part numbers are required to be in a contiguous sequence, starting with 1. (For example, 1, 2, 3, etc.)                                                     |
| InsightsExternalDataId | <b>Type</b> String                                                                                                    |
|                        | Properties                                                                                                    |
|                        | Create, Filter, Group, Sort                                                                                                    |
|                        | Description                                                                                                    |
|                        | The ID of the InsightsExternalData object that this part belongs to.                                                                                                    |
| DataFile               | Type Blob (Base64-encoded string)                                                                                                    |
|                        | Properties Create, Nillable, Update                                                                                                    |
|                        | Description                                                                                                    |
|                        | The data bytes. Parts are required to be smaller than 10 MB. For data greater than 10 MB, compress the file and then split it into parts. Only the gzip format is supported. |
| DataLength             | Туре                                                                                                    |
|                        | Int                                                                                                    |
|                        | Properties                                                                                                    |
|                        | Create, Filter, Group, Nillable, Sort, Update                                                                                                    |
|                        | Description                                                                                                    |
|                        | The length of the data. This field is overwritten when data is uploaded.                                                                                                    |

| Field                | Details                                                                               |
|----------------------|---------------------------------------------------------------------------------------|
| CompressedDataLength | Type<br>Int                                                                           |
|                      | <b>Properties</b> Create, Filter, Group, Nillable, Sort, Update                       |
|                      | Description                                                                           |
|                      | The length of the compressed data. This field is overwritten when data is uploaded.   |
| IsDeleted            | <b>Type</b> Boolean                                                                   |
|                      | Properties  Defaulted on Create, Filter, Group, Sort                                  |
|                      | Description                                                                           |
|                      | Indicates whether the object has been moved to the Recycle Bin (true) or not (false). |